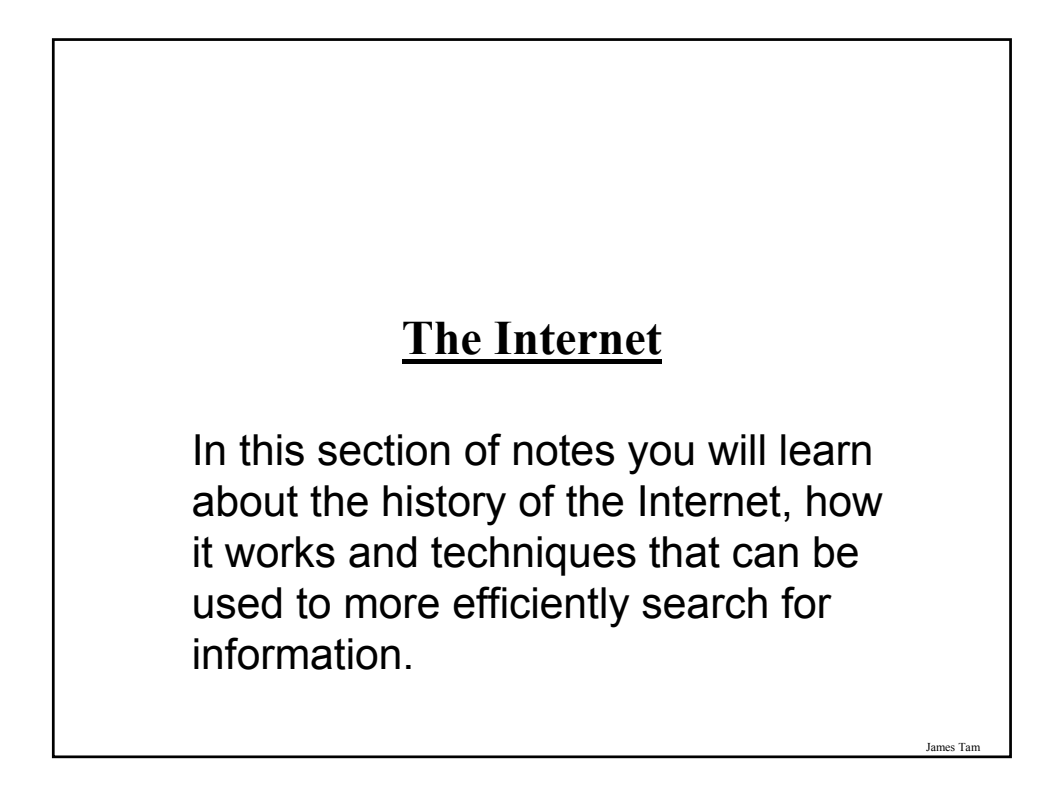

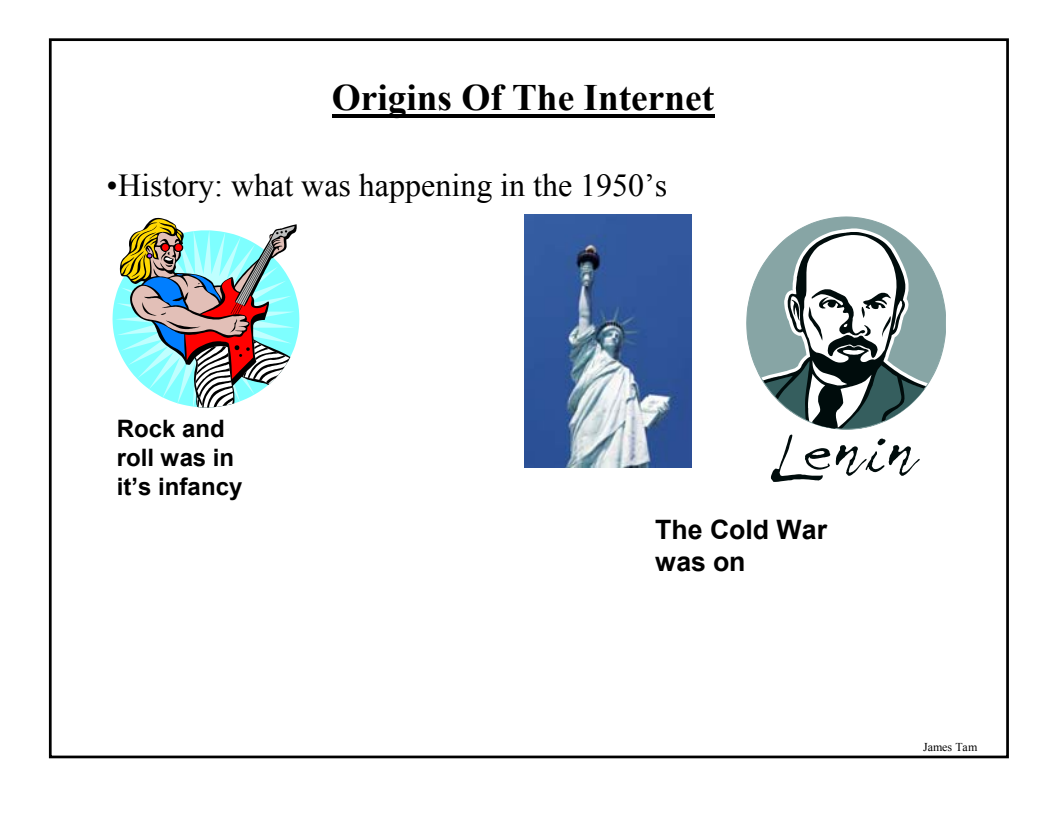

## **Origins Of The Internet (2)**

•The cold war spilled over into space.

- •Both sides tried to be the first to send a satellite into space.
- •Americans in 1957: A sophisticated three stage rocket was planned as the first man-made vehicle to be spent into space.
- •The USSR in 1957: surprised the world by launching Sputnik I (first artificial satellite).

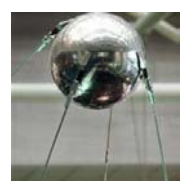

•The launch of Sputnik motivated the creation of ARPA (Advanced Research Projects Agency) in the US.

James Tam

# **ARPA** •APRA was a branch of the ministry of defense. •The focus was on: - Getting different types of computers communicating - Creating a mechanism to allow networks to operate even in the event of disaster.

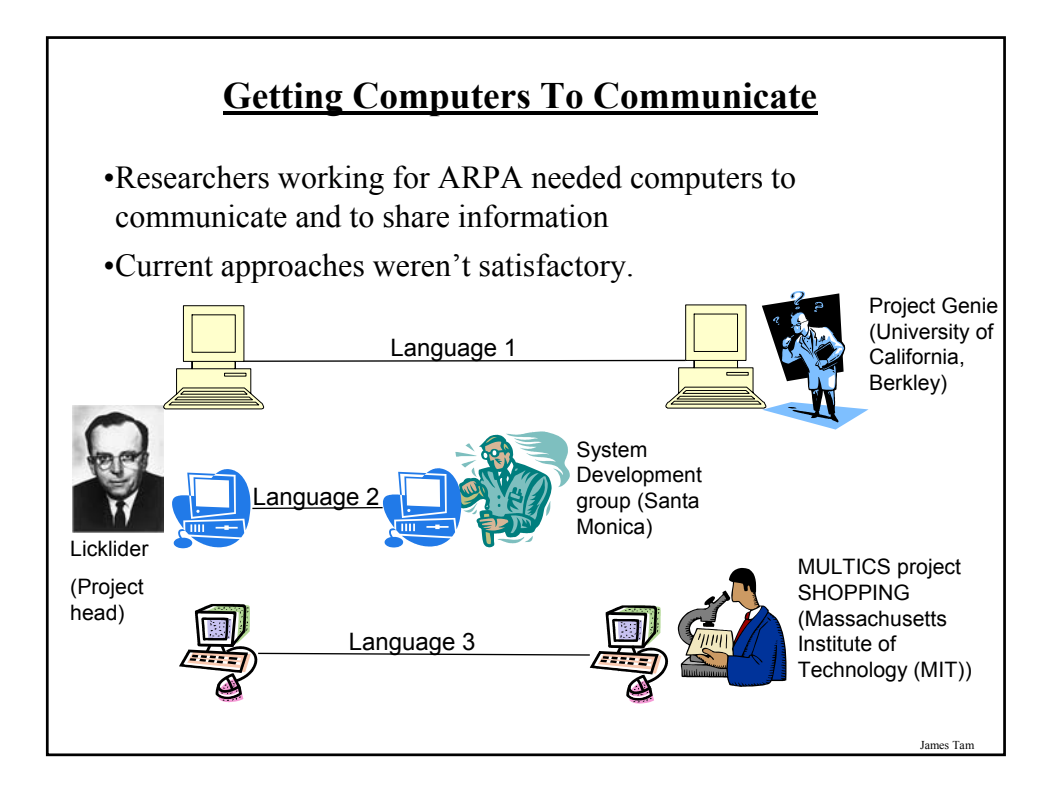

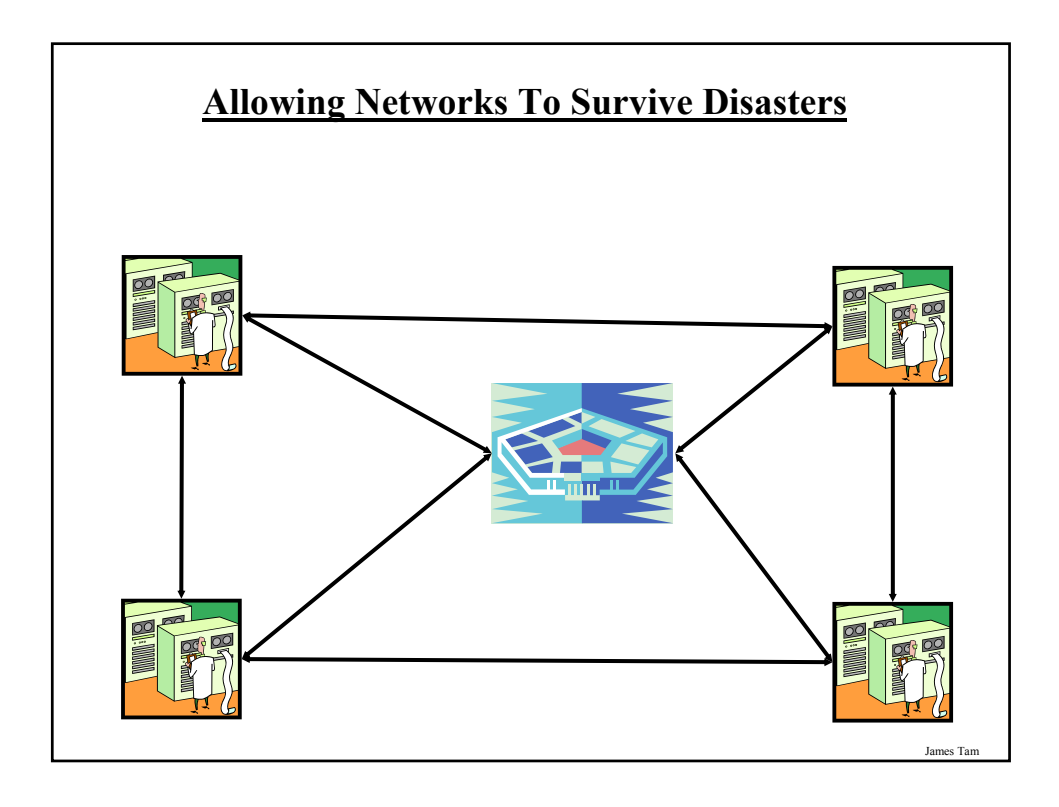

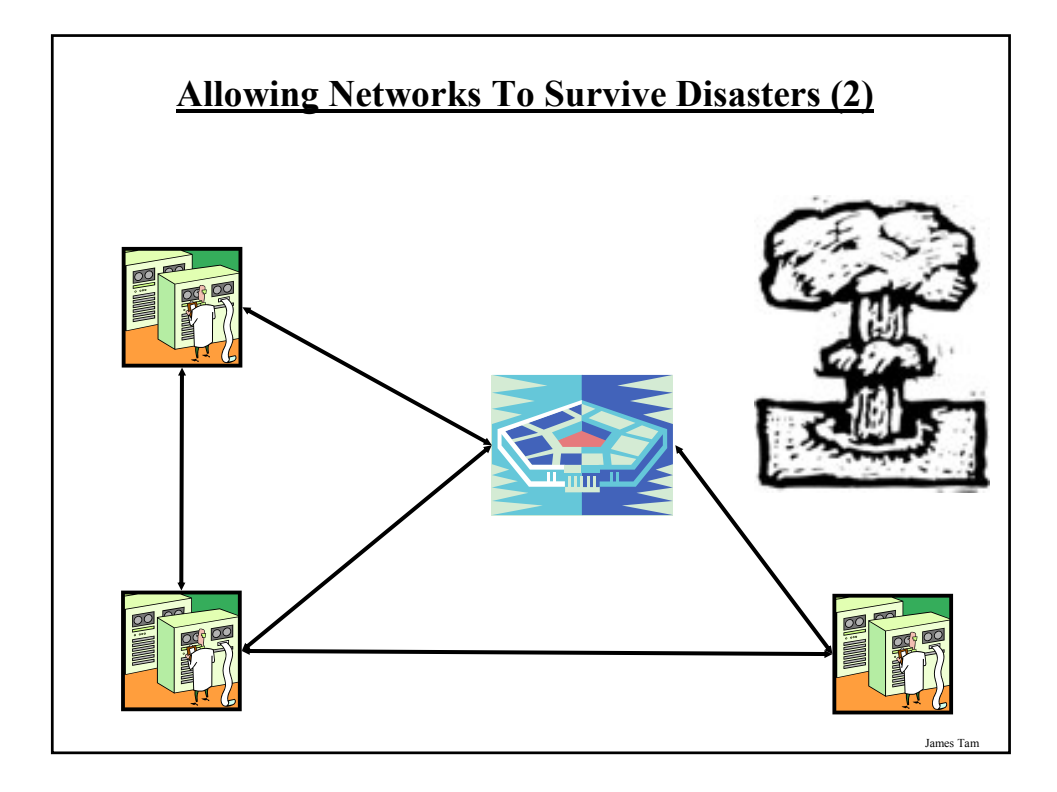

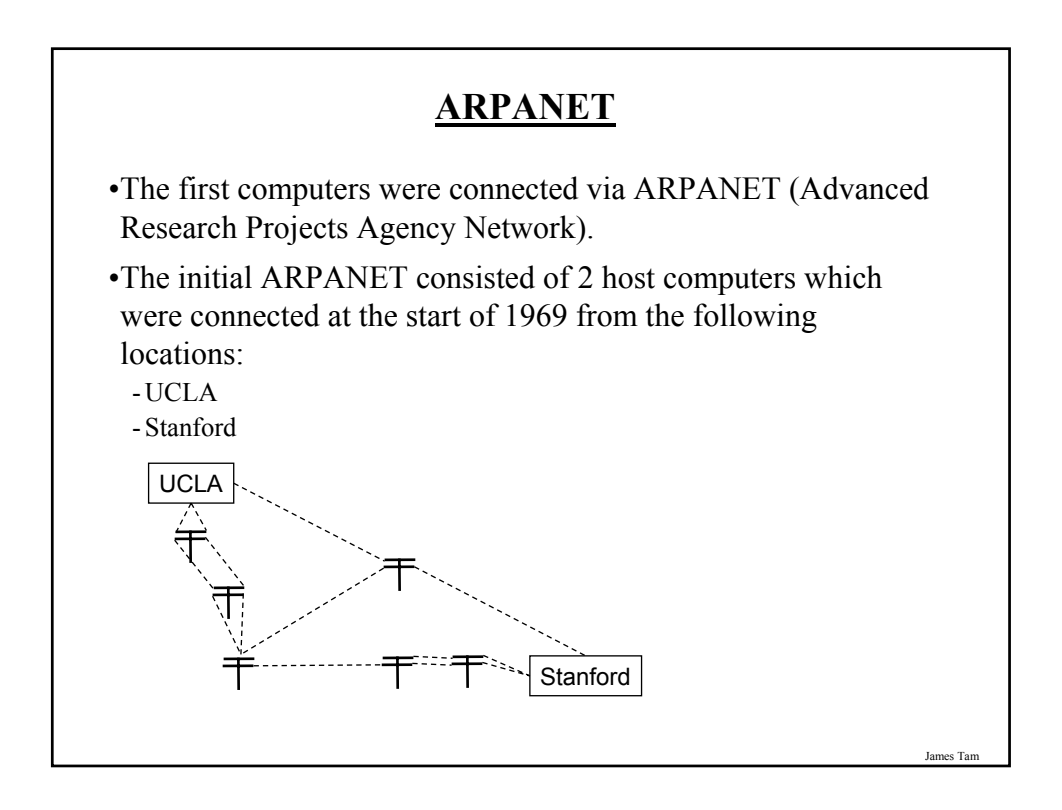

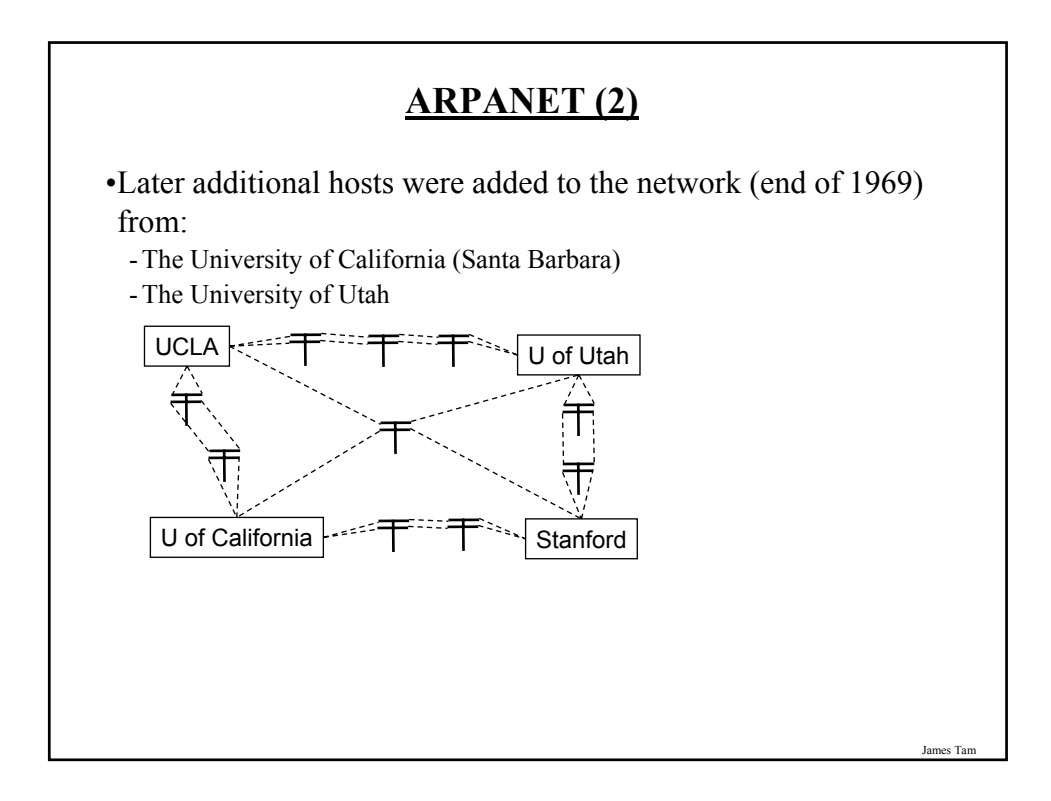

#### **Important Milestones Of The Internet**

#### •In 1972

- The first "hot application" (something that really caught on) was introduced by Ray Tomlinson.

•1989:

- The ideas behind the World Wide Web were first described in a paper.

•1990:

- The ARPANET was shut down.

- The first Internet search program Archie was developed at McGill university.

•1991:

- The World Wide Web was released to the public.

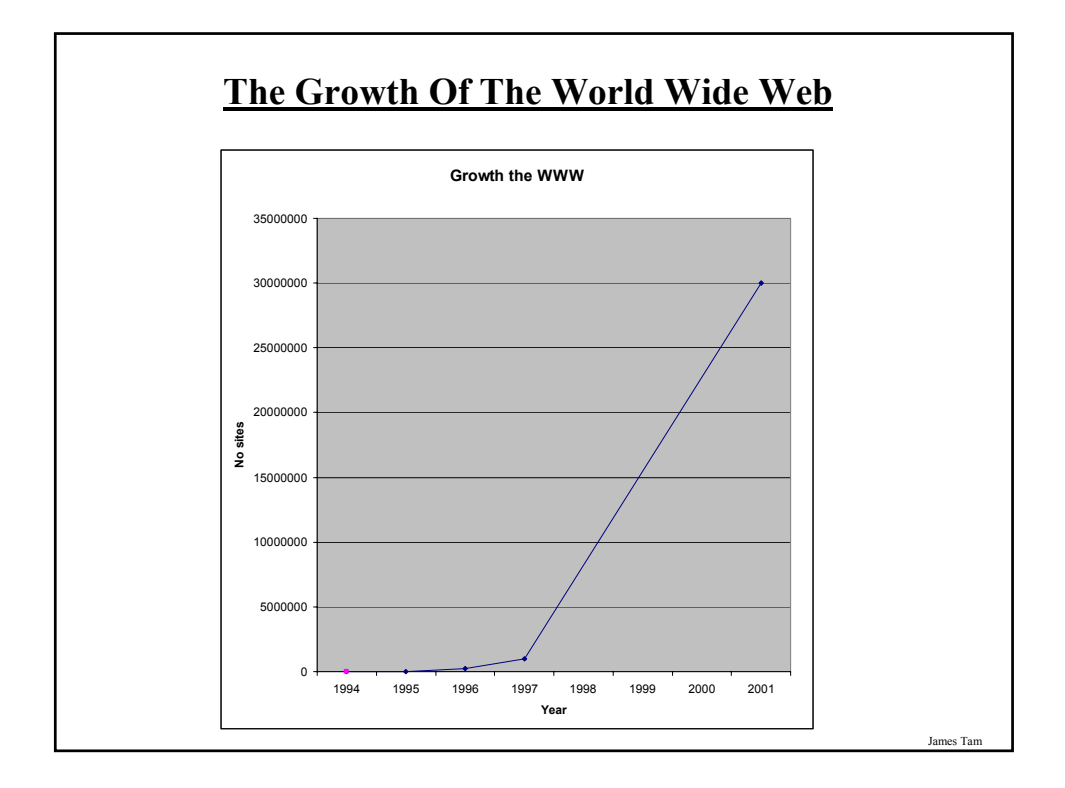

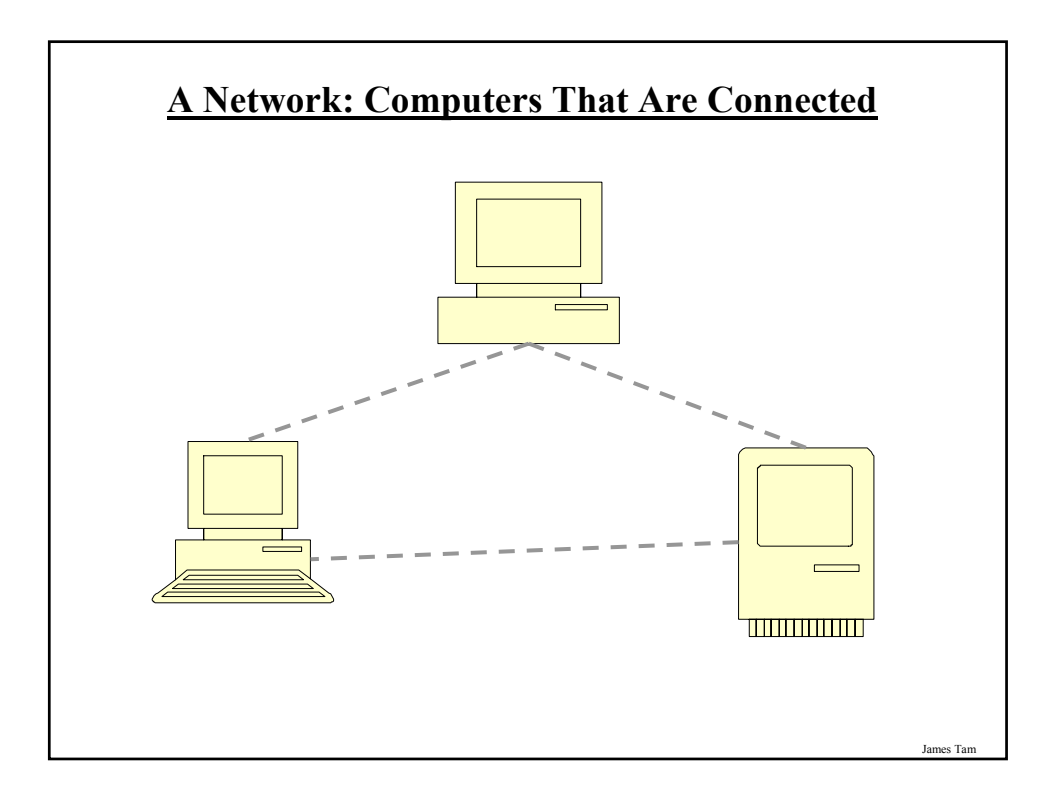

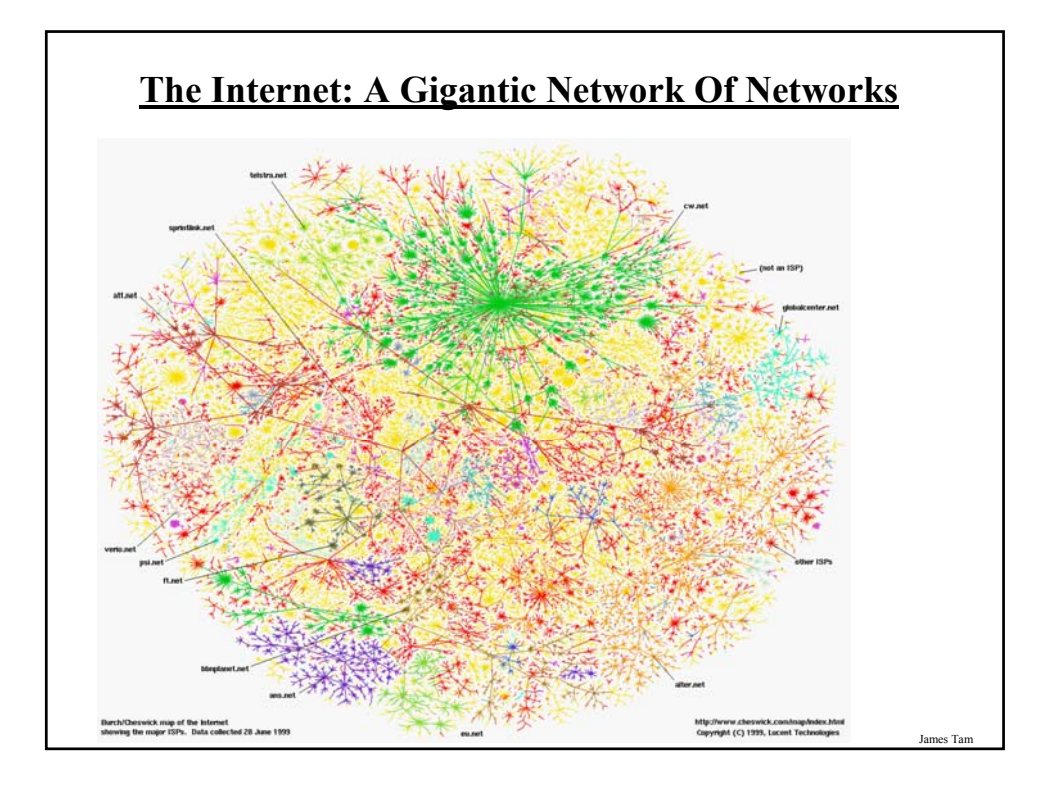

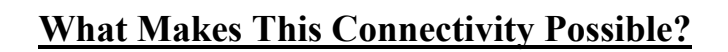

- •Recall: the motivation for connecting computers came out of the ARPA project.
- •The protocols (rules) of the Internet is what allows the connections (and therefore the Internet) to exist:
	- HTTP (**H**yper **T**ext **T**ransfer **P**rotocol): rules for linking documents on the WWW.
	- SMTP (**S**imple **M**ail **T**ransfer **P**rotocol): rules for sending simple English text messages.
	- MIME (**M**ultipurpose **I**nternet **M**ail **E**xtensions): allows messages in other languages to be sent, provides the ability to send non-text attachments in the mail.

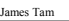

## **"Who" Of The Internet**

•Who invented the Internet:

- The US government team at ARPA first led by JCR Licklider and later by Larry Roberts. However no one person can take credit for 'creating' the Internet.

•Who owns the Internet:

- Not the US government (although it still has some influence).
- The networks that make up the Internet are owned by companies, nonprofit organizations, governments and individuals.

•Who funds the Internet:

- Originally it was the US government.
- Now it's the owners of the networks that make up the Internet.

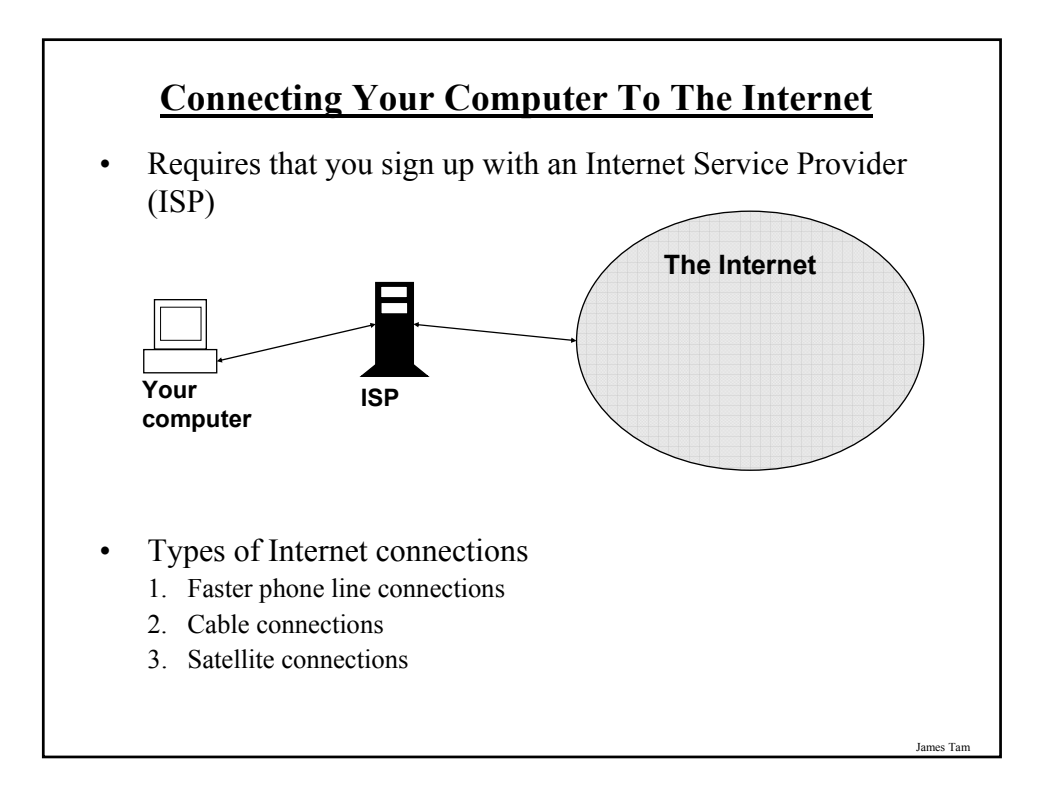

#### **1. Phone Line Connections (DSL/ADSL)**

•DSL (Digital Subscriber Line) / ADSL (Asymmetrical DSL)

•Uses a single wire for voice and data (computer)

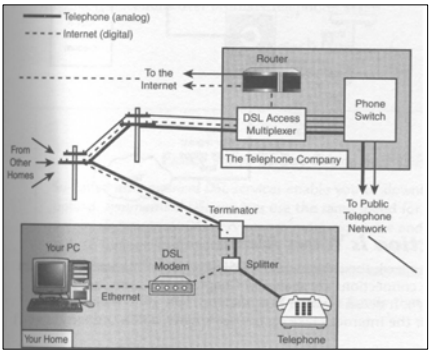

From "The Complete Idiot's Guide to High Speed Internet Connections" by Soper

#### **1. Phone Line Connections (DSL/ADSL)**

•Important characteristics:

- Fast connection:  $\sim 100$ 's Kbps several Mbps.
- Doesn't tie up a phone line.
- Allows for an always on (continuous) connection.
- 1 MB image would take at least a second to download
- 4 GB movie would take at least 4,000 seconds (66.7 minutes, 1.1 hours) to download

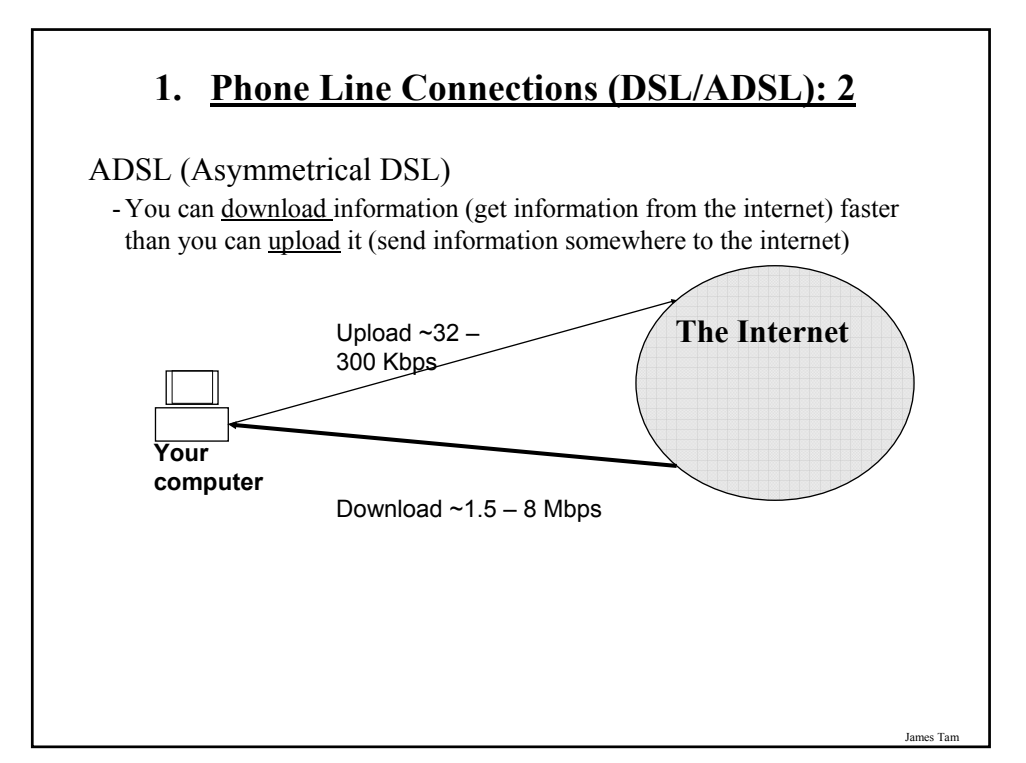

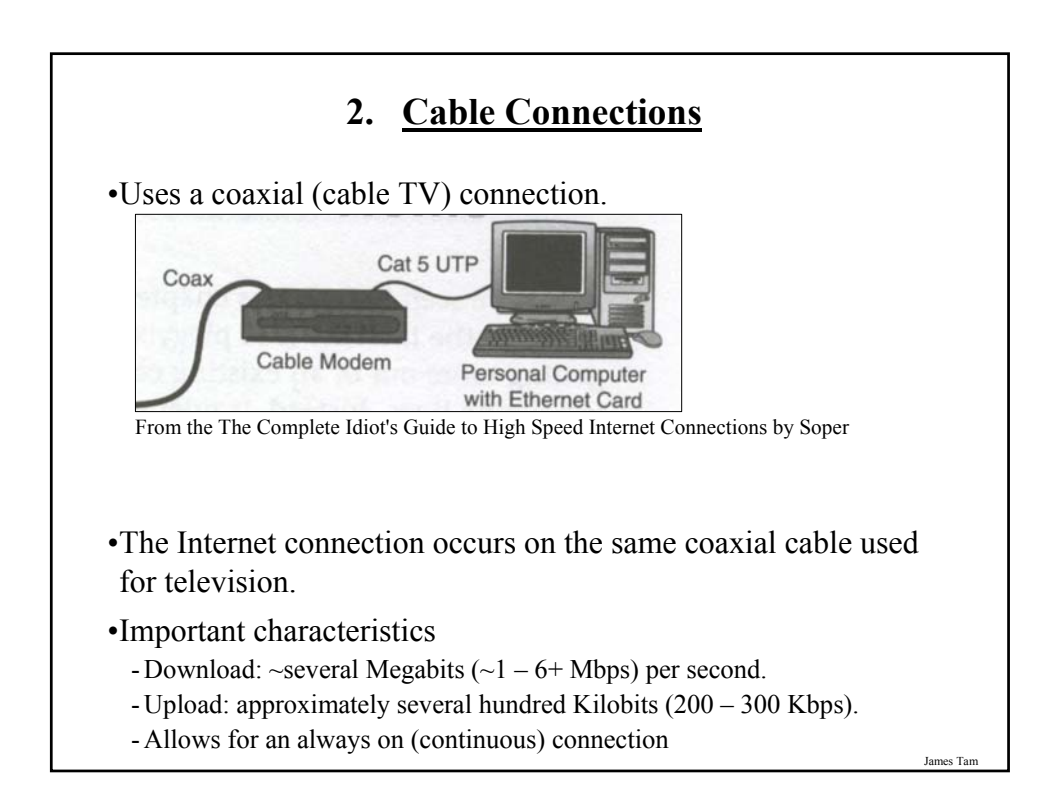

#### **ADSL/DSL Vs. Cable**

#### •**ADSL/DSL**

- Typical transfer rates are slower
- Internet connection is not shared
- ADSL/DSL Internet service is highly restricted
- (Calgary): The service is targeted more for 'experienced' computer users

#### •**Cable**

- Typical transfer rates are faster
- Internet connection is among shared subscribers
- Cable Internet service is widely available
- (Calgary): The service is targeted to the general population.

James Tam

**3. Satellite connections** •For most cases a standard wired ADSL/DSL or cable connection should be chosen. •Some remote locations don't allow for either service (DSL/ADSL connections won't work). - In this case the only broadband connection available is via satellite: <del>.</del><br>111111111111111111 Home **You Internet provider:** Satellite satellite receiver and serverdish James Tam

#### **3. Satellite connections (2)**

•Satellite connections are slower than most other types of connections:

- Upload ~ 100 Kbps

- Download ~ 500 Kbps

- 1 MB picture would take to 16 seconds to download
- 4 GB movie would take to 64000 seconds (1066.7 minutes, 17.8 hours) to download

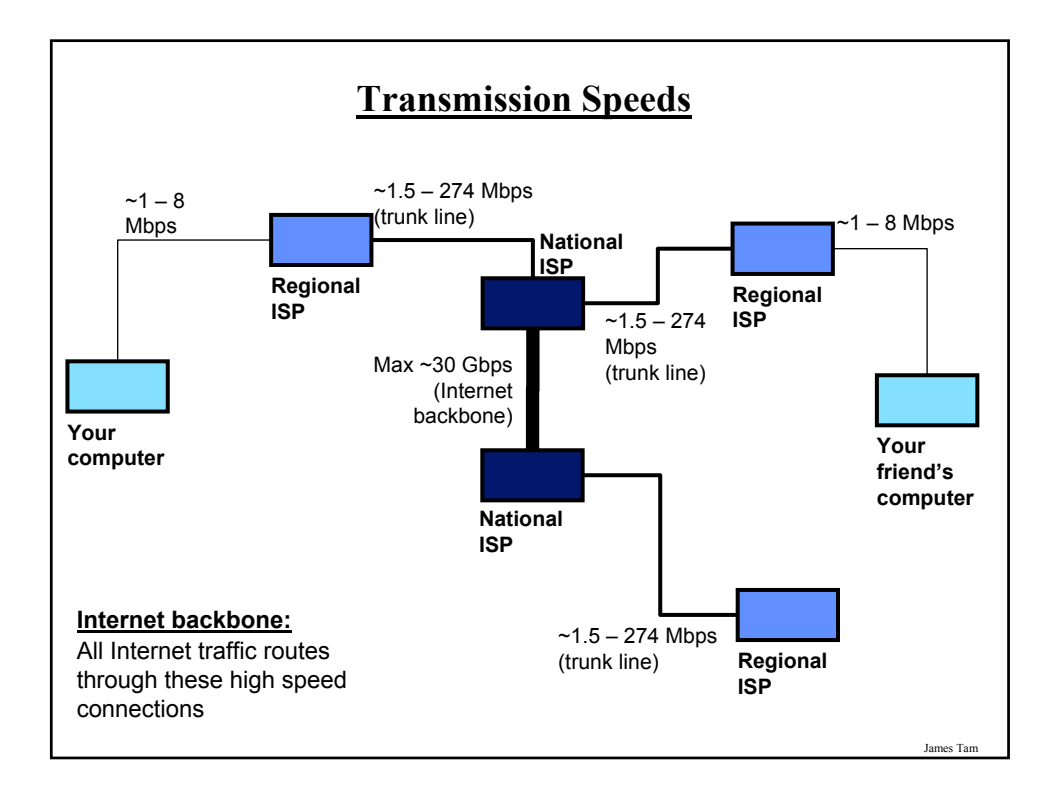

## **Transmission Of Information**

•Similar to transmitting information on a single network.

- •Information that is transmitted on the Internet is broken to down into parts (packet) at the source computer.
- •The route taken may vary from packet-to-packet depending upon:
	- Network availability
	- Network congestion
- •The packets are reassembled in their proper order at the destination computer.

#### **PACKET**

Address of source computer

Data to be sent

Instructions for dissembling / reassembling the data

Address of destination computer

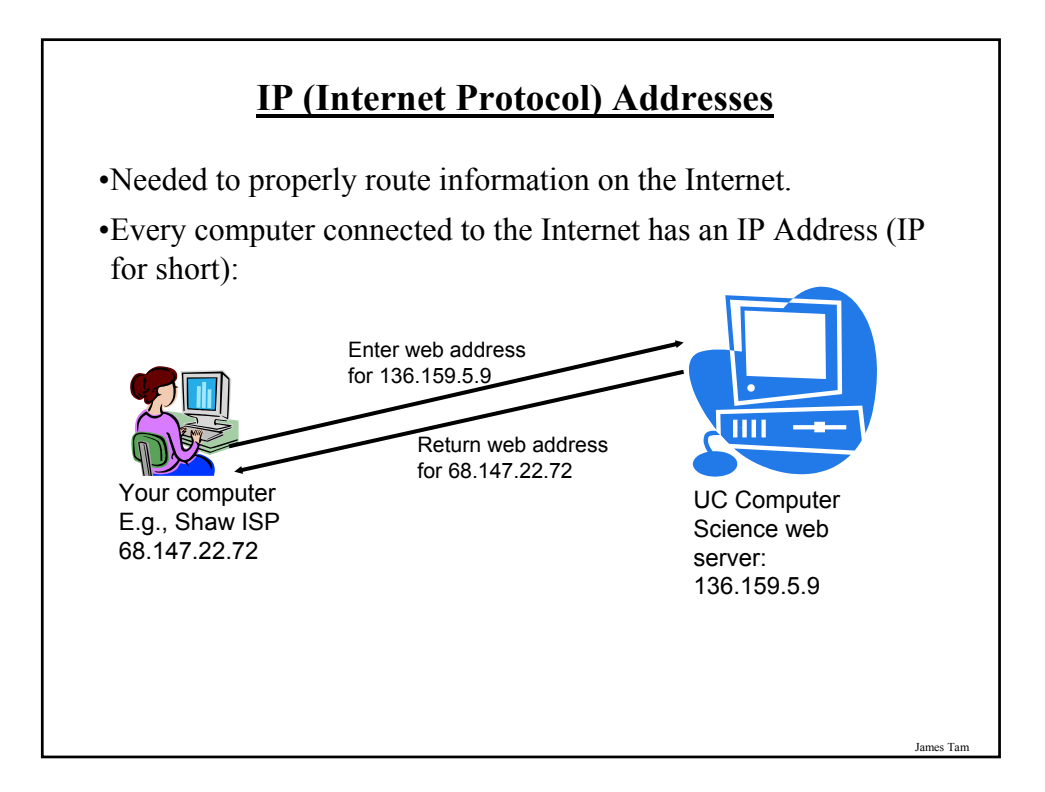

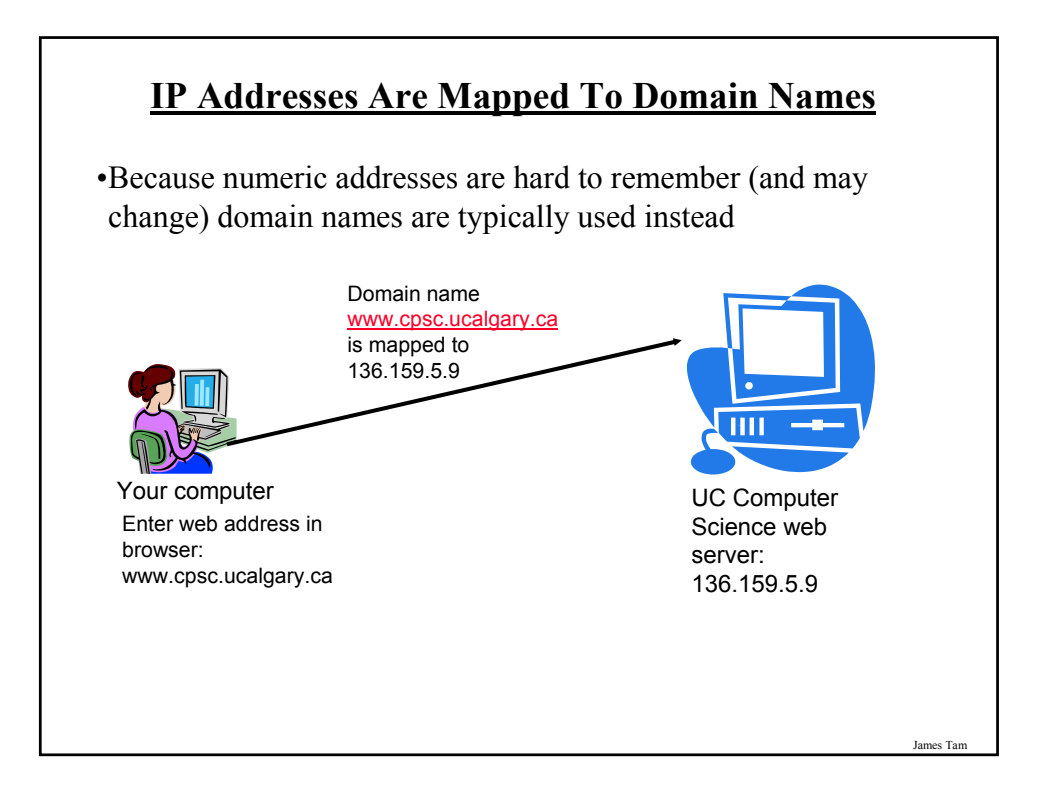

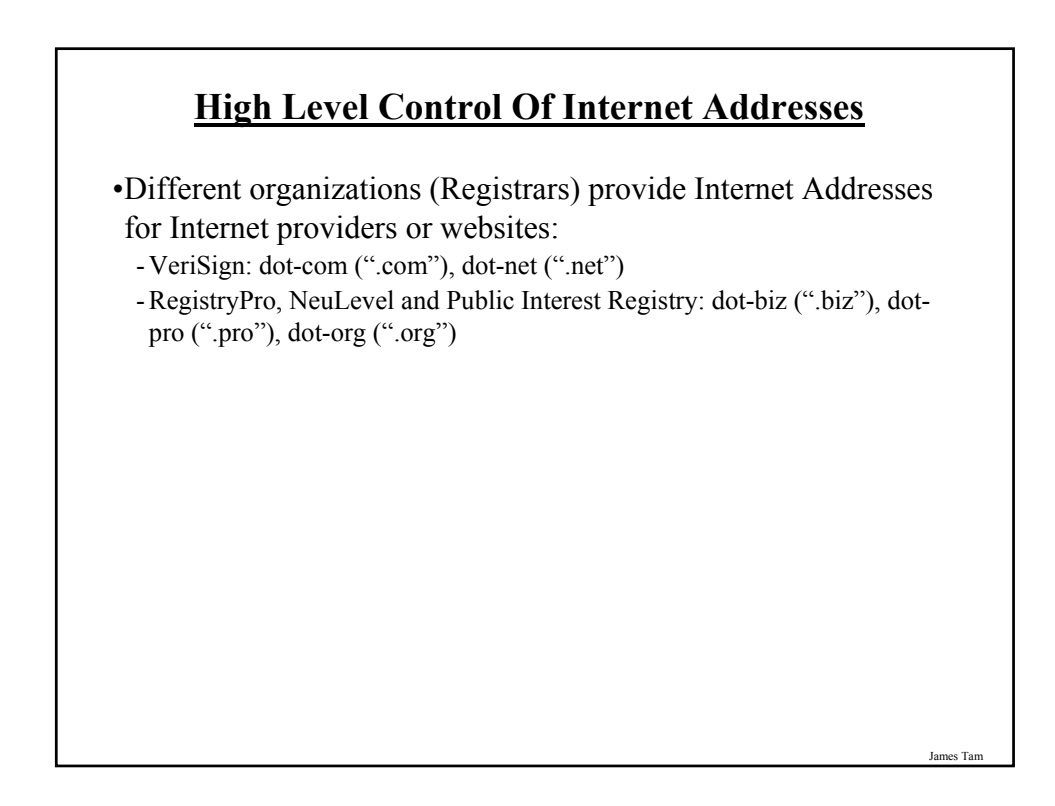

## **How IP Addresses Are Assigned**

•Because of IP addresses the Internet is not an anonymous network!

- •Internet service providers purchase a number of addresses for their computers and for the computers of their subscribers.
- •When you turn on your computer and modem an IP address is assigned to your computer from your ISP.

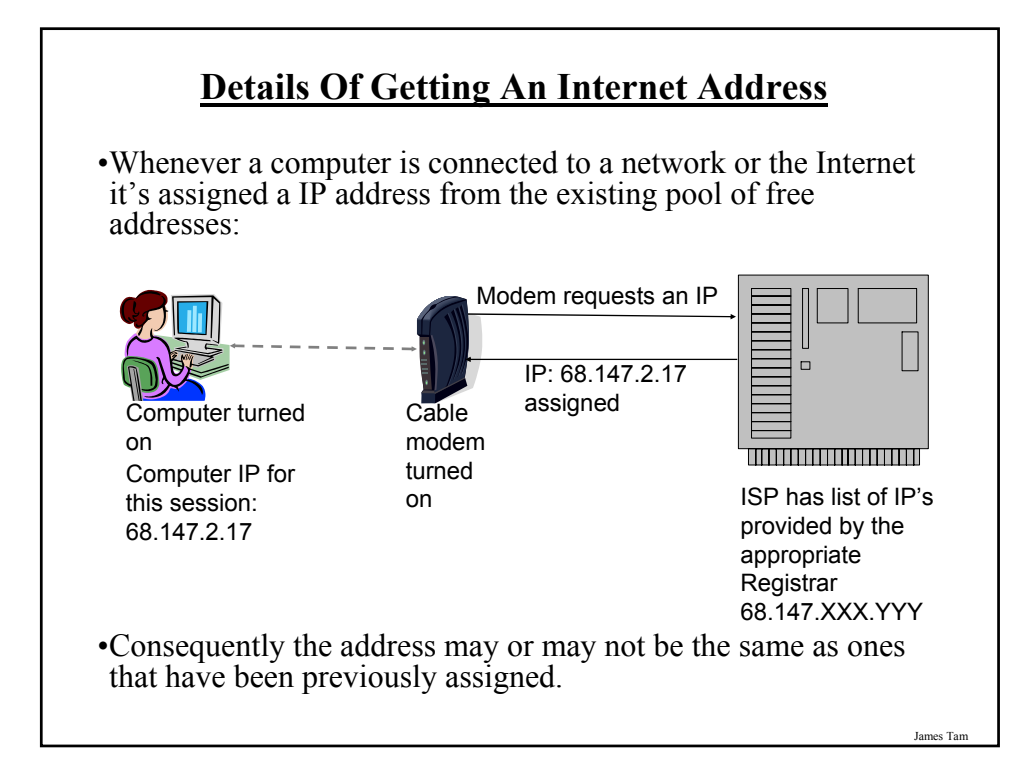

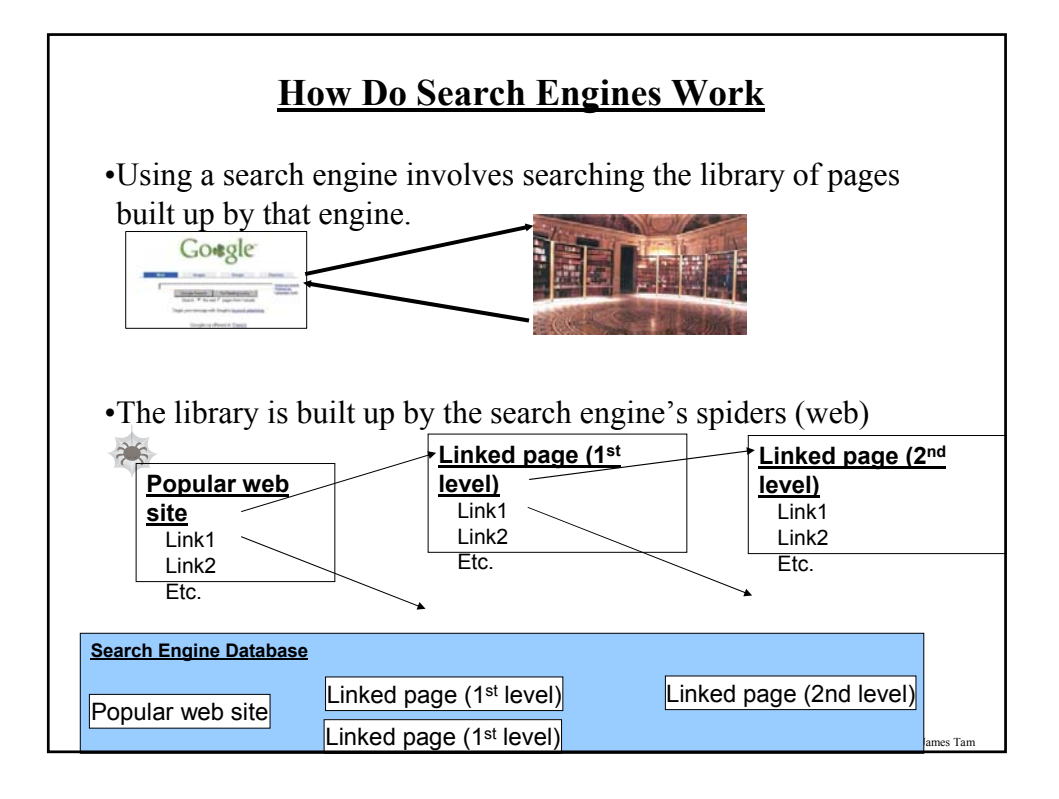

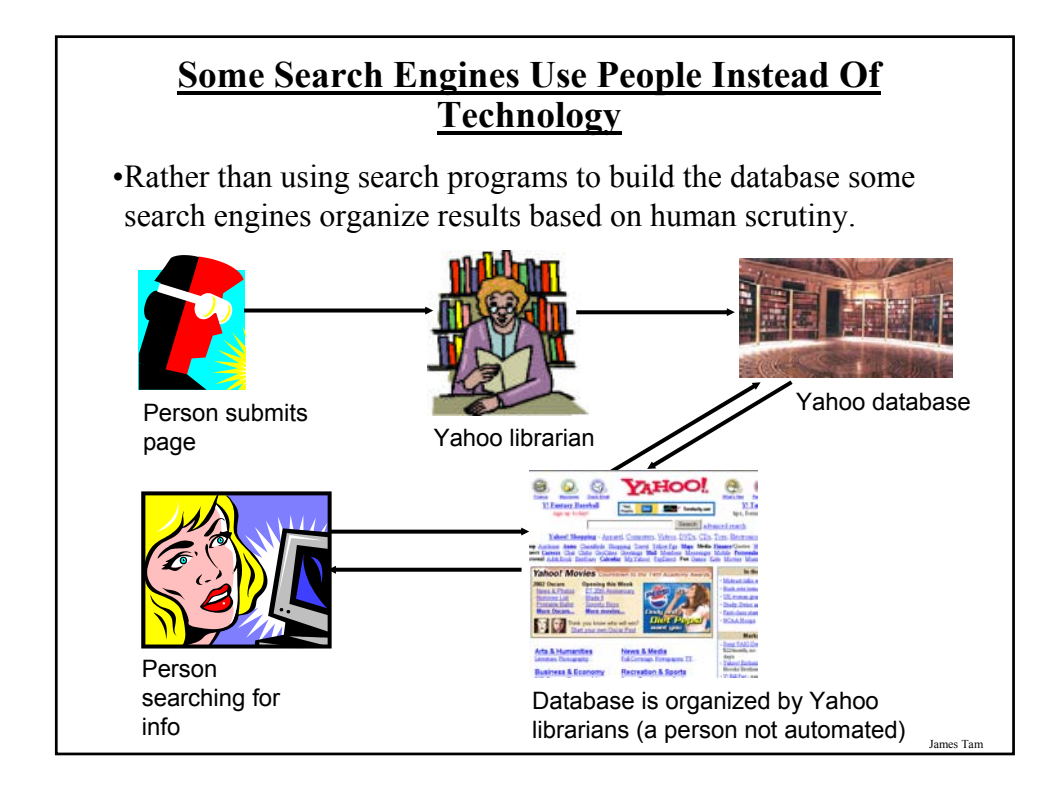

## **Search Results Are Ranked According To Relevance**

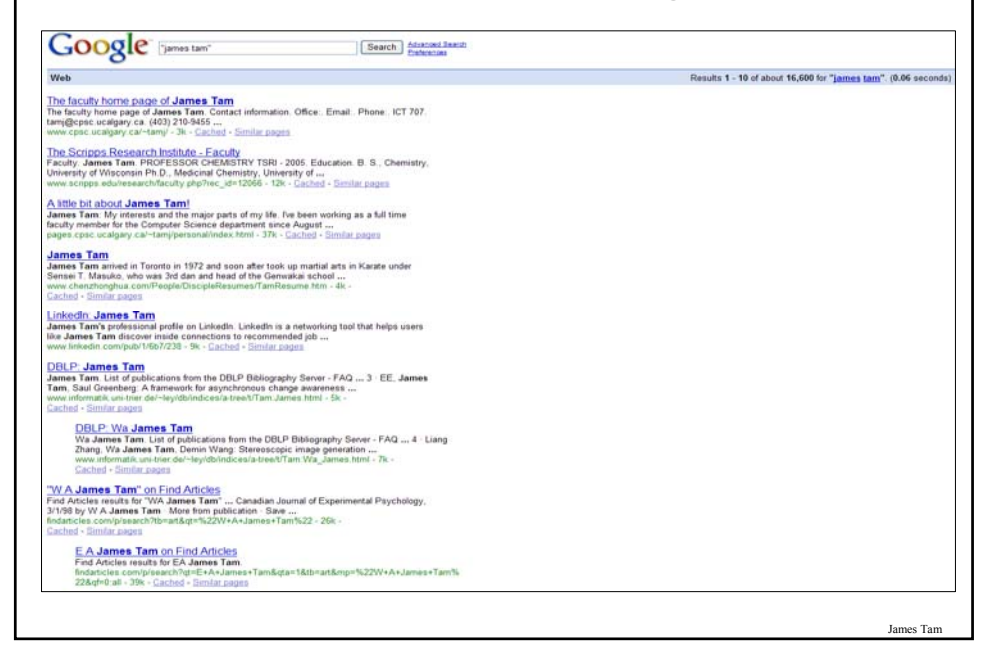

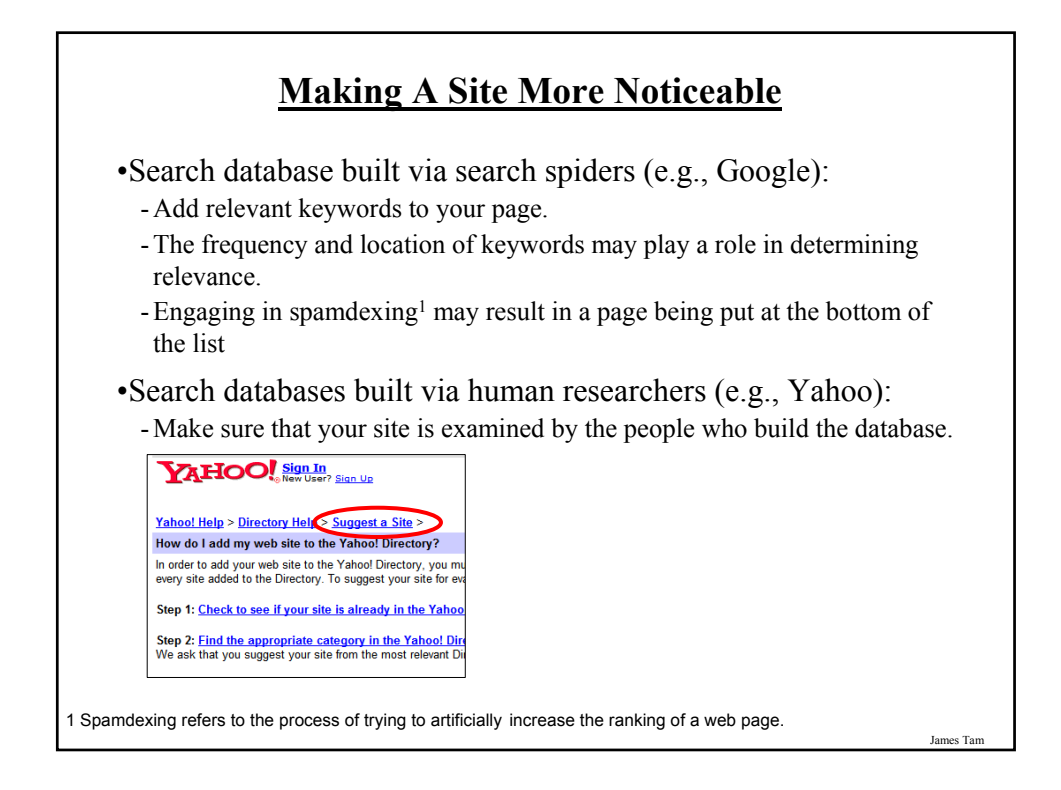

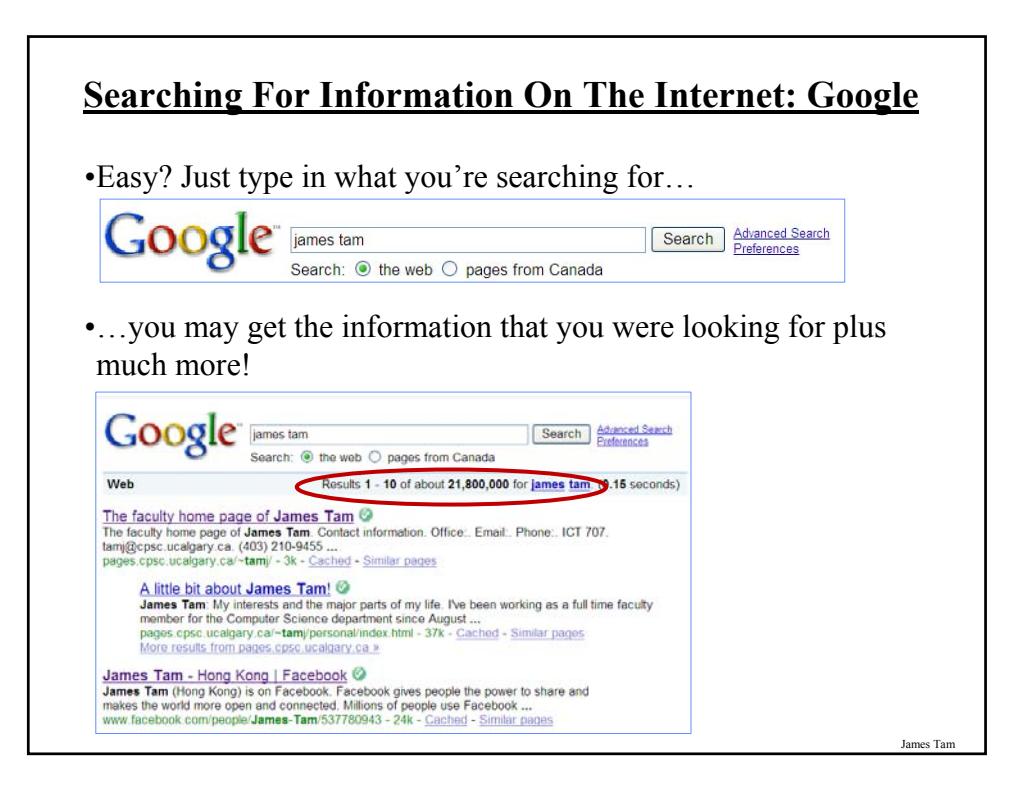

#### **You Will Learn Strategies For Narrowing Your Search Results:**

- 1. Reducing the number of unrelated results.
- 2. Explicitly avoiding pages with certain words.
- 3. Searching for information from select pages.

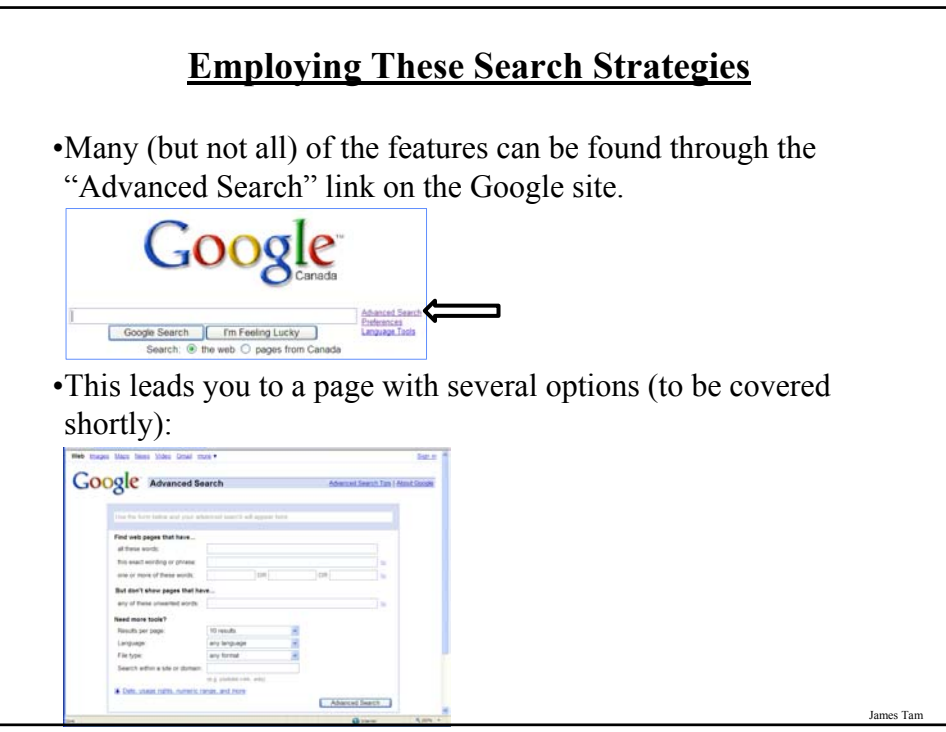

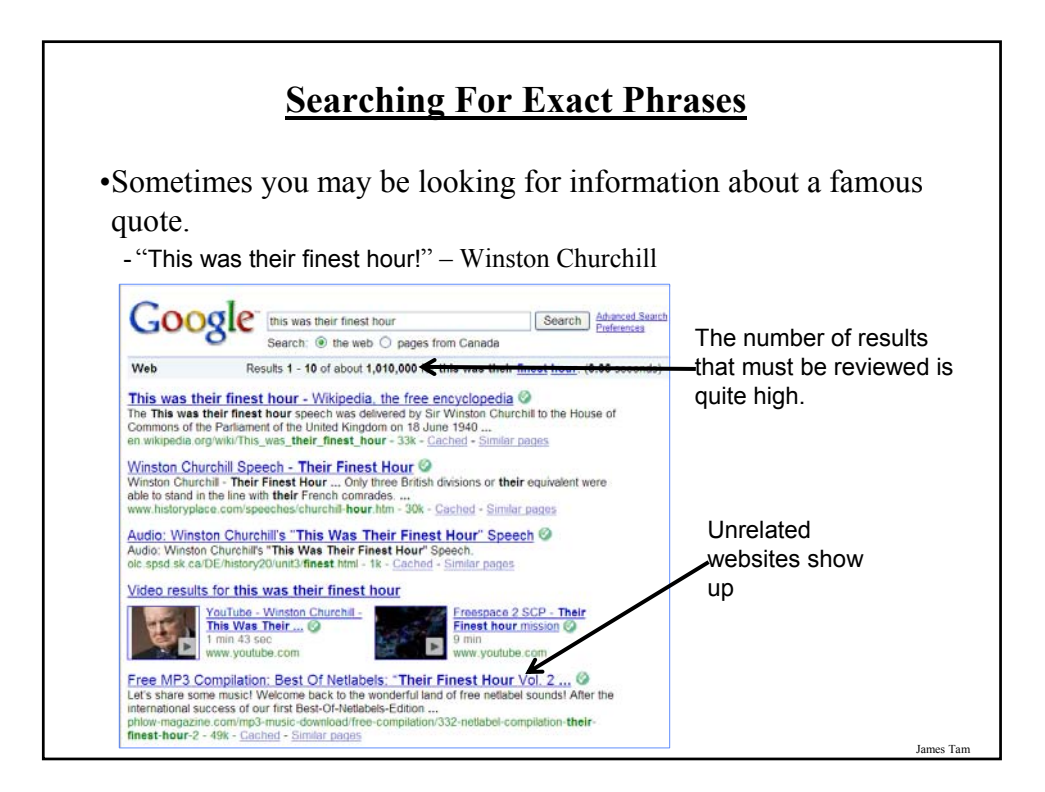

#### **Searching For Exact Phrases (2)**

•Enclosing the phrase that you are searching for in quotes will search for pages that contain that specific phrase.

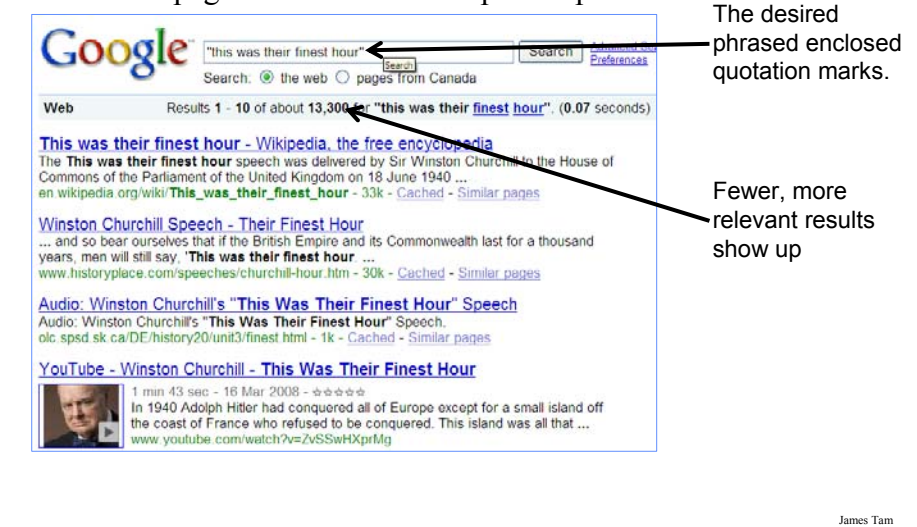

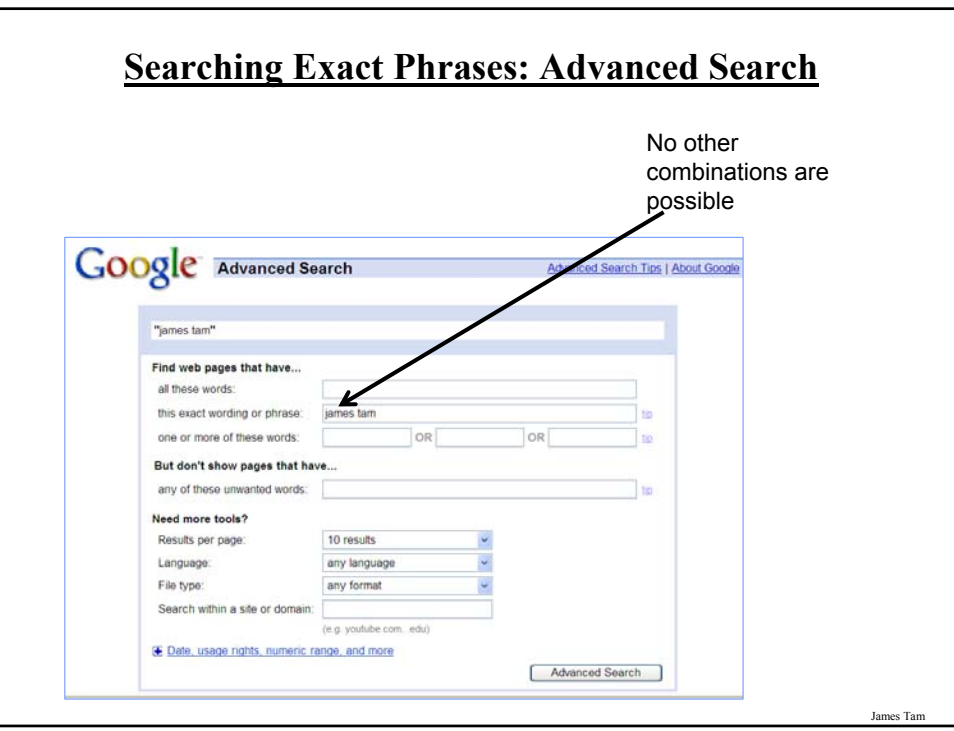

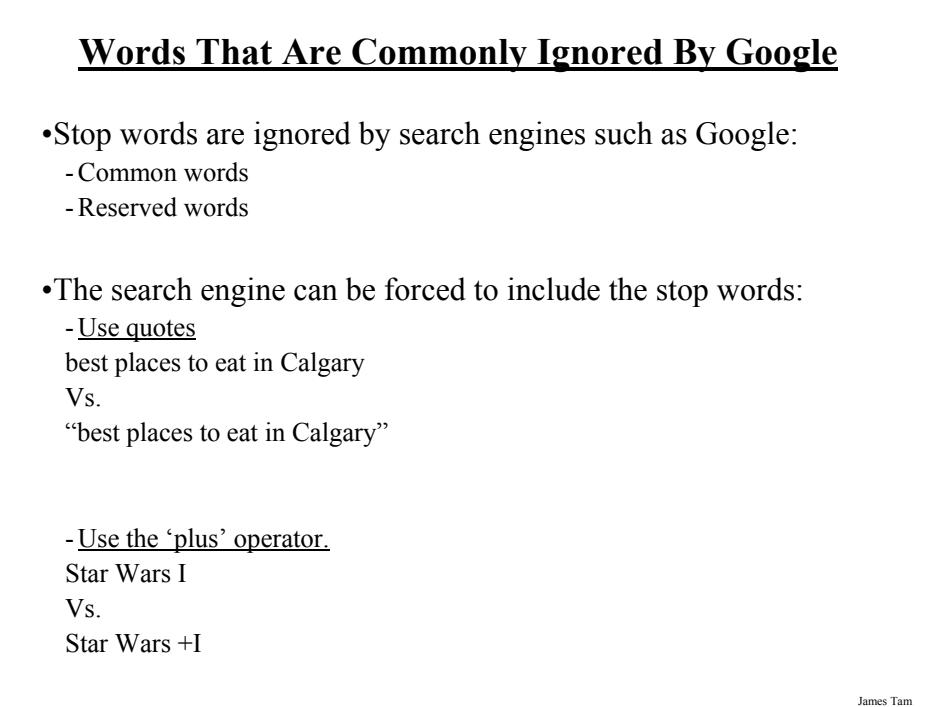

## **Words That Are Commonly Ignored By Google (2)**

- Use the 'plus' operator. how select phone service Vs. +how select phone service

#### **What If More Than One Word Can Be Used?**

•Some concepts can be represented by using different words.

•The '~' operator includes synonyms in the search.

•Example:

~cheap computers

**Searching If The Search Criteria Is Incomplete/Partially Unknown**

•For example: "Arnold Schwarzenegger"

•How is it spelled?

- Arnold Scwartzengger?

- Arnold Schwartzenger?

- Arnald Scwartzencker?

James Tam

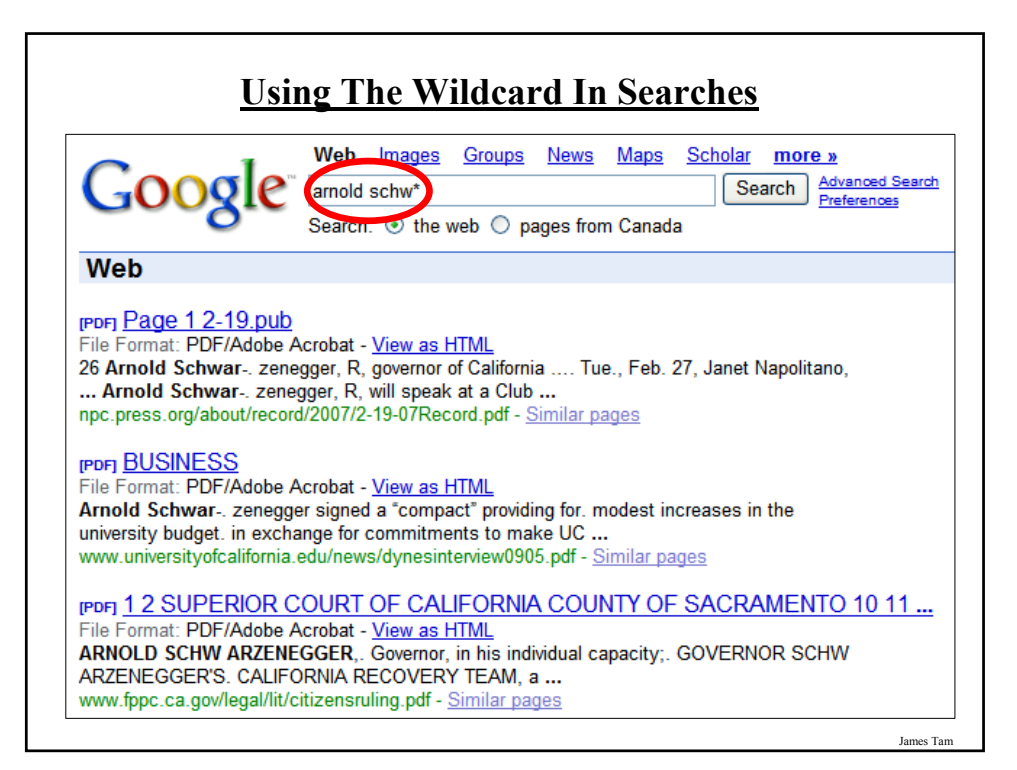

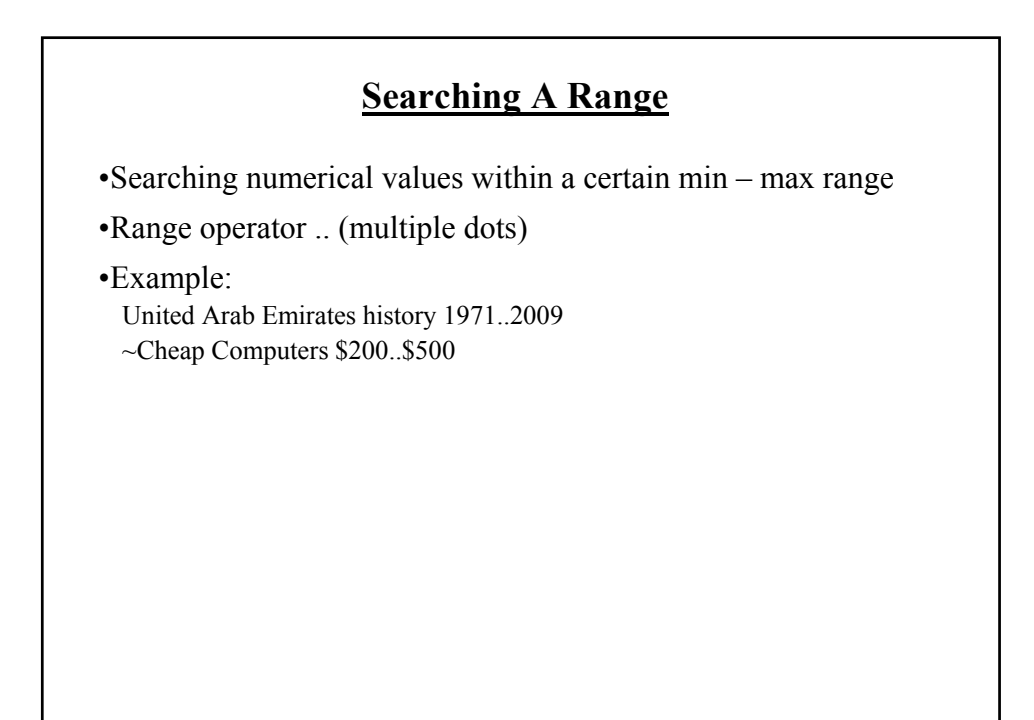

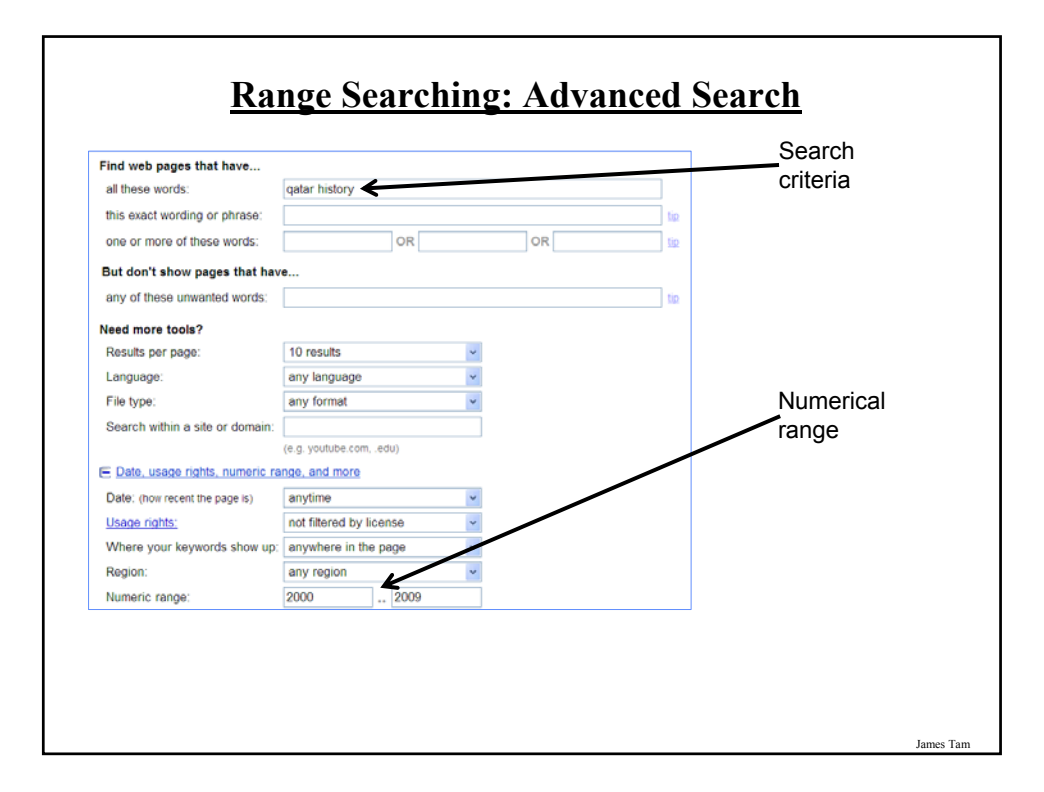

#### **Searching Among Alternatives**

•Normally when a word is included in the search box Google will try to find web pages that include all those words.

•Example:

cute wallpapers cats dogs

Vs.

cute wallpapers cat OR dogs

#### Example:

"Bruce Lee" OR "Little Dragon" OR "Lee Siu Lung"

#### **Searching Among Alternatives (2)**

Note: Google is case sensitive in this situation! (OR must be upper case in order to search for alternatives).

To be or not to be

Vs.

To be OR not to be

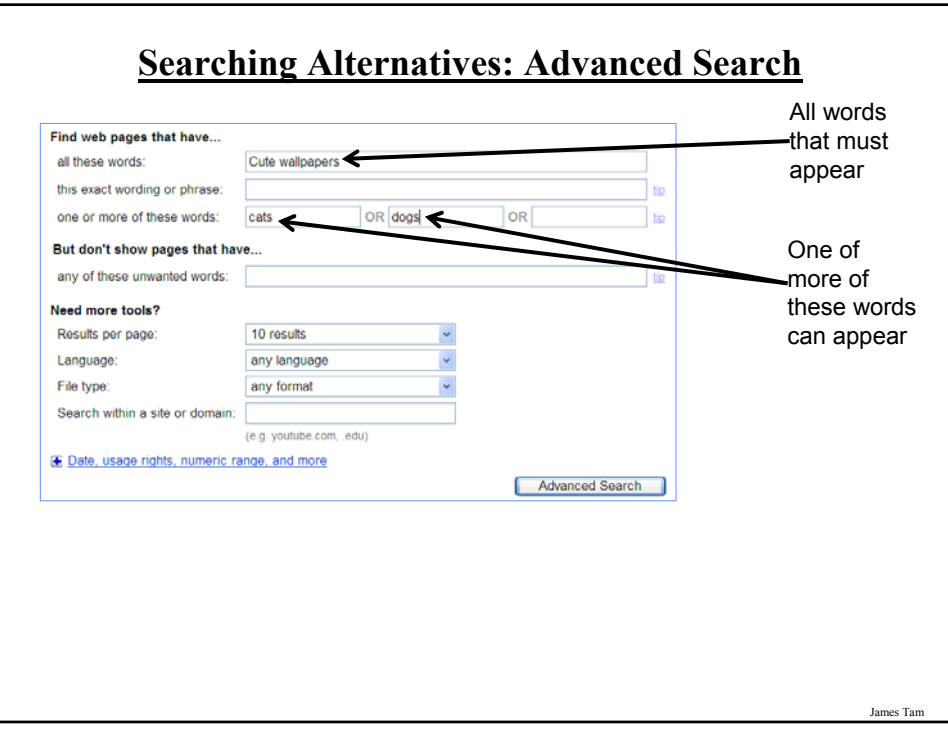

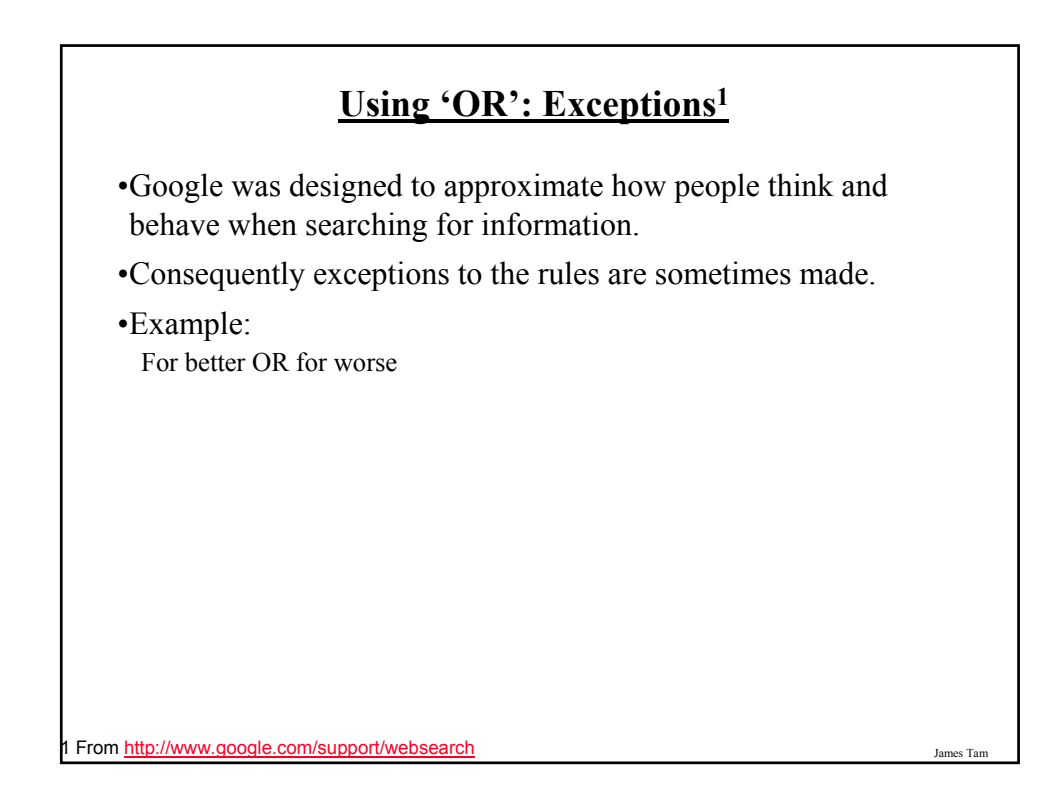

#### **Excluding Words**

•There may be times when you want Google to exclude sites with certain words or phrases.

•This can be done with the subtraction operator (subtract the words that follow the operator from search results).

•Example:

"James Tam" Vs. "James Tam" -ucalgary

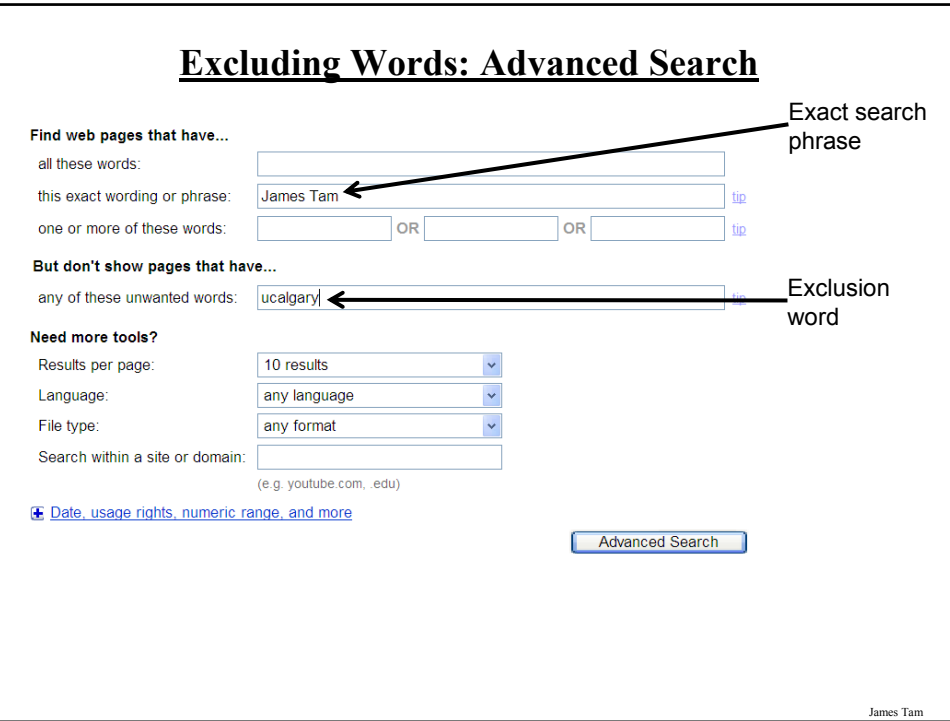

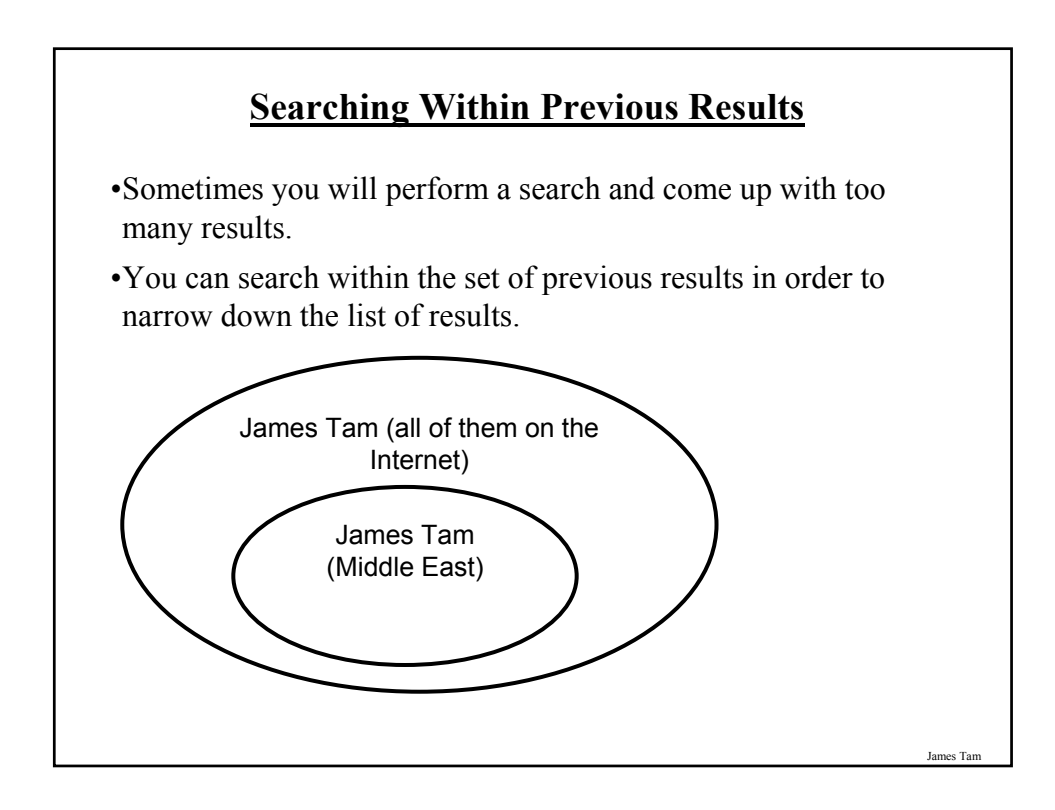

![](_page_27_Picture_45.jpeg)

![](_page_27_Picture_1.jpeg)

#### **Site Searches**

•Useful when a webpage is large and/or not well organized:

- Searching the viewed loaded page
- Searching the entire site

es Tam

![](_page_28_Picture_5.jpeg)

## **Searching An Entire Site** •Involves searching one entire site (and not just the one page from the site that is currently loaded into the web browser). Results from other sites will not be shown. •Example: **Search only the Computer Science website for the desired text Google** "star trek" site pages.cpsc.ucalgary.ca Search Advanced Search Search:  $\textcircled{\tiny{\textcircled{\tiny{}}} }$  the web  $\textcircled{\tiny{\textcircled{\tiny{}}} }$  pages from Canada **Results are only from the Department of Computer Science** pron <u>Microsoft PowerPoint - logic</u><br>File Form: PDF/Addes Acrobat - View as HTML<br>(Fascinating). In this section you will learn some basic logical operations and how to evaluate<br>expressions, Image from Star Trek © Paramount. pron <u>Microsoft PowerPoint - logic</u><br>File Forms: PDF/Adobe Accebat - <u>View as HTML</u><br>In this section you will learn what are the basic logical operations and how to evaluate different<br>logical acquesisions: linge from Star Tr pages.cpsc.org/agary.ca/~tamy/2008/21/W/indee/acrobat/logic.pdf ~ Similar<br>prop QuickTime VIR — An Image-Based Approach to Virtual Environment...<br>File Format. PDF/Adobe Acrobat - Viger as HTML<br>to the start properties (CARO James Tam

![](_page_29_Picture_58.jpeg)

![](_page_30_Picture_56.jpeg)

# **Meta-Search Engines** •Searches the databases of multiple search engines automatically. •Examples: -www.metacrawler.com -www.dogpile.com -www.search.com -www.mamma.com •Drawbacks: - Searches occur in the simplest form - Timeouts - Number of results returned

## **After This Section You Should Now Know**

- •What motivated the development of the Internet
- •How long has the Internet existed
- •What were the two things that was the main focus in the early development of the Internet
- •What was the name of the first version of the Internet
- •Some important milestones in the development of the Internet
- •What is the Internet and how do protocols allow it to exist
- •The important 'Who's' of the Internet
- •Three different ways of connecting to the Internet and the characteristics of each
- •Typical transmission speeds of the different Internet providers and the role of the Internet backbone

```
James Tam
```
#### **After This Section You Should Now Know (2)**

- •How information is transmitted on the Internet using packets
- •IP addresses: what is their purpose, how are they assigned
- •How do search engines work
- •Techniques for narrowing your search results and increasing the efficiency of your searches using Google
- •Meta search engines: what are they, how do they work, what are some of their drawbacks/weaknesses